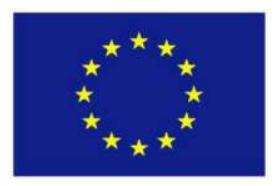

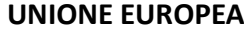

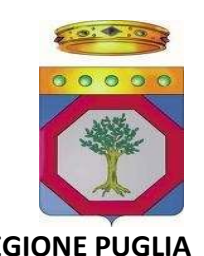

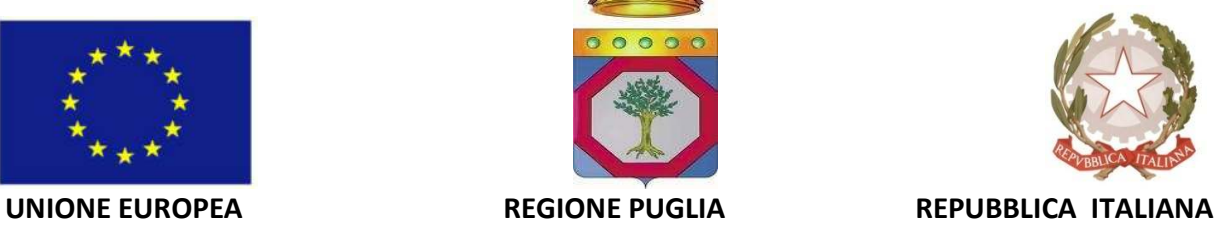

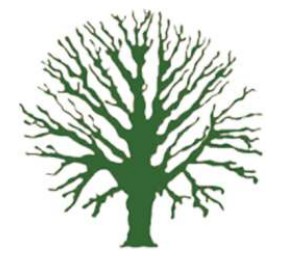

# **GRUPPO DI AZIONE LOCALE**

# **"TERRA DEI TRULLI E DI BARSENTO" s.c.a r.l.**

# **Programma Sviluppo Rurale della Regione Puglia 2007-2013 Fondo F.E.A.S.R**

# **ASSE III – Qualità della vita nelle zone rurali e diversificazione dell'economia rurale Misura 321– SERVIZI ESSENZIALI PER L'ECONOMIA E LE POPOLAZIONI RURALI**

# **BANDO PUBBLICO**

# **PER LA PRESENTAZIONE DI DOMANDE DI AIUTO**

**1.b** Servizi di utilità sociale, a carattere innovativo, riguardanti l'integrazione e l'inclusione sociale

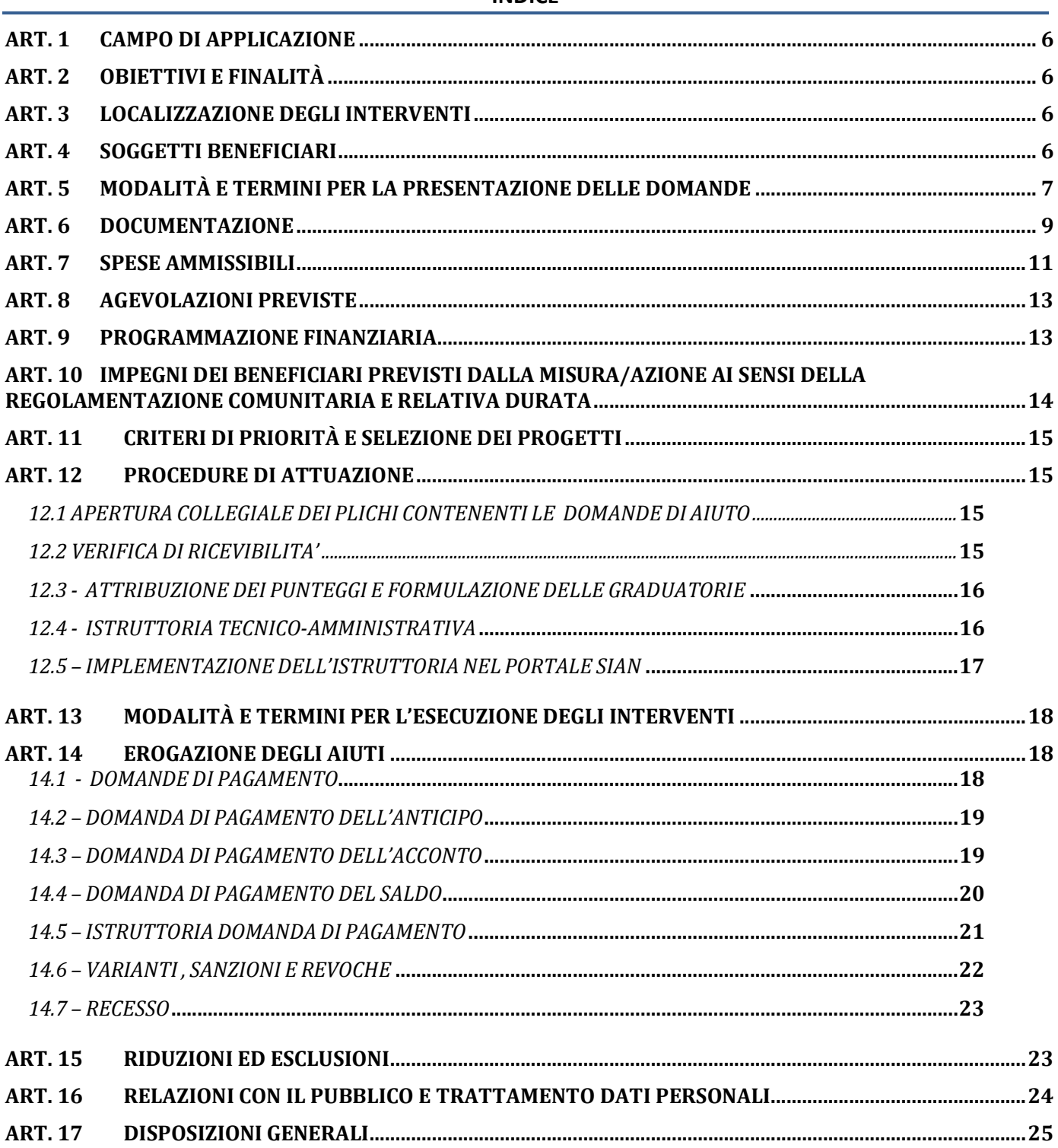

# **INDICE**

#### **RIFERIMENTI NORMATIVI, PRASSI E ATTI AMMINISTRATIVI**

- **Regolamento (CE) n. 1698/05** e s.m.i., riguardante il sostegno allo Sviluppo Rurale da parte del Fondo europeo agricolo per lo sviluppo rurale (FEASR) e che prevede la definizione di Programmi di Sviluppo Rurale per il periodo 2007-2013.
- **Regolamenti (CE) n. 1944/06, n. 74/09, n. 363/09 e n. 473/09**, recanti modifiche al Reg. (CE) 1698/2005.
- **Regolamento (CE) n. 885/06 del 21 giugno 2006** e s.m.i., recante le modalità di applicazione del Reg. (CE) n. 1290/2005 del Consiglio per quanto riguarda il riconoscimento degli organismi pagatori e di altri organismi e la liquidazione dei conti del FEAGA e del FEASR.
- **Regolamento (CE) n. 1974/06 del 15 dicembre 2006**, recante disposizioni di applicazione del regolamento (CE) n.1698/2005 del Consiglio sul sostegno allo sviluppo rurale da parte del Fondo europeo agricolo per lo sviluppo rurale (FEASR).
- **Reg. (UE) n. 679/2011 che modifica il Regolamento (CE) n.1974/2006** recante disposizione di applicazione del Regolamento (CE) n.1698/2005 del Consiglio sul sostegno allo sviluppo rurale da parte del Fondo Europeo agricolo per lo sviluppo rurale (FEASR).
- **Regolamento (UE) n. 65/2011 della commissione del 27 gennaio 2011** che stabilisce modalità di applicazione del regolamento (CE) n. 1698/2005 del Consiglio per quanto riguarda l'attuazione delle procedure di controllo e della condizionalità per le misure di sostegno dello sviluppo rurale.
- **Decisione della Commissione 2008/737/CE del 18 febbraio 2008**, di approvazione del Programma di Sviluppo Rurale della Regione Puglia 2007-2013.
- **Legge n. 68 del 12 Marzo 1999**, in materia di norme per il diritto al lavoro dei disabili.
- **D.P.R. n. 445 del 28 Dicembre 2000** "Disposizioni legislative in materia di documentazione amministrativa".
- **D.Lgs. n. 196 del 30 giugno 2003** "Codice in materia di protezione dei dati personali".
- **D.Lgs n. 163 del 12 Aprile 2006**, "Codice dei contratti pubblici relativi a lavori, servizi e forniture in attuazione delle Direttive 2004/17/CE e 2004/18/CE".
- **D. Lgs. n. 81 del 9 aprile 2008**, attuazione dell'articolo 1 della legge 3 agosto 2007, n. 123, in materia di tutela della salute e della sicurezza nei luoghi di lavoro.
- **Decreto del Ministero delle Politiche Agricole Alimentari e Forestali del 22 dicembre 2009**, che disciplina il regime delle riduzioni ed esclusioni per inadempienze dei beneficiari dei pagamenti diretti e dei programmi di sviluppo rurale (Decreto n. 30125).
- **Legge regionale del 10 giugno 2008, n. 13** "Norme per l'abitare sostenibile", che stabilisce le tecniche costruttive ed i materiali compatibili con il contesto ambientale di riferimento.
- **Programma di Sviluppo Rurale della Regione Puglia per il periodo 2007-2013**, approvato con Deliberazione di Giunta Regionale n. 148 del 12 Febbraio 2008 e con Decisione della Commissione Europea n. C (2008)737 del 18 Febbraio 2008, successivamente revisionato a seguito dell'implementazione dell'Health Check e Recovery Plane e approvato dalla Commissione Europea

con Decisione C(2010) 1311 del 5/3/2010 e dalla Giunta Regionale con Deliberazione n. 1105 del 26/4/2010 (BURP n. 93 del 26.05.2010) e in ultimo revisionato a seguito delle proposte di modifica esaminate nei Comitati di Sorveglianza del 29 giugno 2010, del 28 giugno 2011 e, per procedura scritta, nel periodo 6-13 aprile 2012 e approvato dalla Commissione Europea con Decisione CCI 2007 IT 06 RPO 020 del 19/12/2012.

- **Convenzione** Regione/GAL, approvato con delibera di Giunta regionale del 06.08.2010 n. 1884 e sottoscritta in data 13 settembre 2010.
- **Regolamento Regione Puglia n. 31 del 27 Novembre 2009**, riguardante la "Disciplina in materia di contrasto al lavoro non regolare".
- **Documento di lavoro 19° CoCoLaF 11/04/2002,** in materia di "Obbligo di comunicare le irregolarità".
- **PSL GAL** "**Terra dei Trulli e di Barsento**" **2007-2013**, Piano di Sviluppo Locale approvato con delibera di G. R. del 25/05/2010 n. 1225 e s.m.i.;
- **Manuale delle Procedure di attuazione delle Misure degli Assi III e IV,** approvato con determina dirigenziale n. 853 del 19.10.2010 pubblicato sul BURP n. 174/2010**;**
- **Circolare AGEA n. 36 (UM) del 7 novembre 2008**, in materia di "Sviluppo Rurale 'Procedura Registrazione Debiti' - acquisizione verbali di contestazione e provvedimenti amministrativi per il recupero crediti".
- **Circolare AGEA n. 18 del 19 marzo 2009**, riguardante "la procedura automatizzata delle garanzie, da utilizzare attraverso il portale SIAN" e la gestione delle polizze fideiussorie.
- **Circolare AGEA n. 27 del 14 luglio 2010,** riportante modifiche alla circolare n. 18 del 19/03/2009.
- **Circolare AGEA n. 3659 del 13 luglio 2011,** contenente la procedura per recupero aiuto anticipato su cauzione.
- **Circolare AGEA n. 1522 del 13 luglio 2012,** contenente chiarimenti alla procedura di recupero anticipato su cauzione del 13/07/2011.
- **Circolare AGEA n. 31 del 27 luglio 2012,** contenente aggiornamenti sulla Gestione Garanzie appendici di garanzia, svincoli ed incameramenti.
- **Convenzione** Regione Puglia/GAL sottoscritta in data 13.09.2010**.**
- **Criteri di selezione delle operazioni ammissibili a finanziamento**, approvati, come previsto dagli artt. 71, 75 e 78 del Reg. (CE) 1698/2005, dal Comitato di Sorveglianza in data 30 giugno 2009.
- **Linee guida sull'ammissibilità delle spese relative allo sviluppo rurale e a interventi analoghi,**  Ministero delle Politiche Agricole, Alimentari e Forestali - Dipartimento delle Politiche di Sviluppo - Direzione Generale dello Sviluppo Rurale - COSVIR II, 2010 e successive modifiche e integrazioni.
- **Legge Regionale n. 15 del 20 giugno 2008,** "Principi e linee guida in materia di trasparenza dell'attività amministrativa nella Regione Puglia".
- **Regolamento n. 20 del 29.09.2009,** attuativo della Legge Regionale n. 15 del 20 giugno 2008.
- **Legge n.122 del 30.07.2010 (SCIA).**
- **D.M. dello Sviluppo Economico in GU del 2.1.2013.**
- **DGR n. 2565 del 30.11.2012 pubblicata in BURP n. 189 del 31.12.2012.**

# **ART. 1 CAMPO DI APPLICAZIONE**

Le domande di aiuto, da presentarsi in adesione al presente bando, possono essere proposte unicamente nell'ambito del Piano di Sviluppo Locale (PSL) presentato dal **GAL "Terra dei Trulli e di Barsento"**, all'interno del Programma di Sviluppo Rurale 2007-2013 della Regione Puglia.

Il sostegno è previsto per interventi di cui all'azione 1 della misura 321 del PSL ed in particolare:

## **Intervento b - Servizi di utilità sociale, a carattere innovativo, riguardanti l'integrazione e l'inclusione sociale.**

L'intervento nello specifico prevede di realizzare sul territorio servizi di utilità sociale, a carattere innovativo, riguardanti l'integrazione e l'inclusione sociale soprattutto per le persone anziane e disabili, attraverso l'erogazione di prestazioni di terapia assistita (pet therapy, horticultural therapy, agroterapia, arteterapia, ippoterapia) e altri servizi innovativi finalizzati in tal senso;

Tali servizi saranno erogati dalle Istituzioni pubbliche a favore della popolazione locale.

Il servizio potrà essere anche commissionato a strutture terze da parte dell'ente pubblico beneficiario purché si rispetti la normativa sulla concorrenza per gli affidamenti dei pubblici servizi (procedure di selezione, bando pubblico).

# **ART. 2 OBIETTIVI E FINALITÀ**

L'obiettivo del bando è quello di migliorare l'offerta e l'utilizzo di servizi essenziali alla popolazione, soprattutto alle fasce deboli. L'azione mira a favorire la fruizione di determinati servizi nei contesti rurali per garantire maggiore qualità della vita ai residenti in raccordo con i Piani di zona (indicare quello/i che insistono sul territorio GAL) e della salute (indicare la ASL). La finalità è quella di incrementare l'offerta e migliorare l'accessibilità ai servizi per aumentare l'attrattività delle aree rurali, al fine di contribuire a contrastare fenomeni di abbandono del territorio e di senilizzazione della popolazione.

Gli interventi dovranno obbligatoriamente rispettare le disposizioni normative in materia di eliminazione di barriere architettoniche.

# **ART. 3 LOCALIZZAZIONE DEGLI INTERVENTI**

Il bando riguarda esclusivamente interventi da realizzarsi nelle aree afferenti al Piano di Sviluppo Locale del GAL di cui all'articolo 1.

In particolare, gli interventi devono ricadere nei seguenti comuni: **Alberobello, Castellana Grotte, Gioia del Colle, Noci, Putignano, Sammichele di Bari e Turi**.

# **ART. 4 SOGGETTI BENEFICIARI**

I soggetti beneficiari degli interventi previsti nel presente bando sono le Istituzioni pubbliche locali del territorio del GAL con competenza territoriale sulle aree interessate dagli interventi proposti.

## **ART. 5 MODALITÀ E TERMINI PER LA PRESENTAZIONE DELLE DOMANDE**

I soggetti che intendono partecipare al Bando, preliminarmente alla presentazione della domanda di aiuto, devono provvedere:

- alla costituzione e/o aggiornamento e validazione del fascicolo aziendale sul portale SIAN (www.sian.it) per il tramite dei Centri di Assistenza Agricola (CAA) autorizzati dall'AGEA (riportati sul sito www.agea.gov.it);
- a delegare il consulente tecnico incaricato alla compilazione di uno specifico elaborato tecnico informatico su applicativo reso disponibile sul portale regionale (www.pma.regione.puglia.it) con l'utilizzo del **Modello 1**, corredato anche dalla specifica autorizzazione con la quale il richiedente gli aiuti consente al tecnico l'accesso al proprio fascicolo aziendale ed alla compilazione della domanda di aiuto;
- all'attivazione di una casella di posta elettronica certificata (PEC) se non già disponibile.

Il consulente tecnico incaricato dal richiedente l'aiuto dovrà richiedere:

- l'autorizzazione per l'accesso al portale regionale finalizzato alla redazione dell'elaborato tecnico informatico attraverso la compilazione e l'invio dell'apposito **Modello 2** all'ufficio di competenza (p.a. Vincenzo De Lillo, Responsabile Misura 321 a mezzo fax o email v.delillo@regione.puglia.it);
- l'autorizzazione per l'accesso al portale SIAN e l'abilitazione ad operare nell'ambito del presente Bando attraverso la compilazione e l'inoltro dell'apposito **Modello 3** al seguente indirizzo di posta elettronica: n.cava@regione.puglia.it

I modelli 1, 2 e 3 sono disponibili sul sito www.svilupporurale.regione.puglia.it.

I consulenti tecnici incaricati dai richiedenti gli aiuti potranno inoltrare richiesta di accesso al portale regionale e al portale SIAN, utilizzando esclusivamente la procedura e la modulistica innanzi indicata, entro e non oltre il 10° giorno antecedente i termini stabiliti per la chiusura dell'operatività dei singoli portali per ciascuna scadenza periodica.

Il portale regionale www.pma.regione.puglia.it sarà operativo a partire dal quindicesimo giorno successivo alla data di pubblicazione dell'estratto del bando sul B.U.R.P.

Il termine iniziale per il rilascio delle domande di aiuto sul portale SIAN è fissato al ventesimo giorno successivo alla data di pubblicazione dell'estratto del bando sul B.U.R.P. .

La prima scadenza periodica per il rilascio della domanda di aiuto nel portale SIAN è fissata alla data del **31.05.2013**.

Entro il quinto giorno successivo al rilascio sul Portale SIAN, la copia cartacea della domanda di aiuto rilasciata sul portale SIAN, sottoscritta ai sensi dell'art. 38 del D.P.R. n. 445/2000 e corredata di tutta la documentazione riportata al successivo articolo 6, deve essere inviata, tramite servizio postale a mezzo Raccomandata A.R., o corriere autorizzato, in plico chiuso indirizzato al GAL all'indirizzo seguente

> **GAL "Terra dei Trulli e di Barsento" Via Bligny, 23 70011 Alberobello (BA)**

Se la scadenza (quinto giorno) ricade in giorno festivo, essa è prorogata al primo giorno seguente non festivo. Nel calcolo del quinto giorno non si considera quello in cui la domanda è rilasciata.

Il plico chiuso deve riportare la seguente dicitura:

#### **PSR PUGLIA 2007-2013 - PARTECIPAZIONE AL BANDO MISURA 321**

#### **SERVIZI ESSENZIALI PER L'ECONOMIA E LE POPOLAZIONI RURALI – AZIONE 1 INTERVENTO 1.b**

#### **NON APRIRE**

nonché il nominativo/ ragione sociale del richiedente ed il relativo recapito postale, indirizzo di posta elettronica certificata (PEC), fax e recapito telefonico.

Si precisa che i recapiti indicati dal richiedente sul plico verranno utilizzati dal GAL anche al fine di convocare gli interessati in occasione dell'apertura collegiale dei plichi contenenti le domande di aiuto. Il GAL non assume, pertanto, alcuna responsabilità nel caso in cui detti recapiti non vengano indicati ovvero risultino non completi e/o non corretti pregiudicando la notifica di comunicazioni relative a provvedimenti o convocazioni.

La copia cartacea della domanda di aiuto unica e la documentazione deve essere contenuta in un unico plico.

Il GAL non assume alcuna responsabilità per la mancanza di uno o più atti i quali, ancorché elencati, non dovessero risultare all'interno del plico presentato, determinando così l'irricevibilità della domanda di aiuto.

Per quanto riguarda il termine per la presentazione delle domande di aiuto, si stabilisce una procedura a "bando aperto – stop and go" a sessioni predeterminate che consente la possibilità di presentare domande sino al completo utilizzo, per l'intervento 1.b, delle risorse finanziarie attribuite nell'ambito del presente bando.

A cadenza bimestrale (corrispondente a sessanta giorni consecutivi, a partire dal primo giorno di presentazione delle domande) le domande di aiuto rilasciate nel portale SIAN e inviate in forma cartacea al GAL entro il termine di scadenza fissato per ciascun bimestre (a tal fine farà fede il timbro apposto sul plico dall'Ufficio Postale o dal Corriere accettante), saranno sottoposte progressivamente alla verifica di ricevibilità, all'attribuzione dei punteggi, in conformità a quanto stabilito dai criteri di selezione di cui all'art. 11 con conseguente formulazione della graduatoria e, qualora collocate in posizione utile per l'ammissibilità al finanziamento, alla successiva istruttoria tecnico-amministrativa.

Ad ogni scadenza periodica del bando il GAL effettuerà il monitoraggio delle domande pervenute, al fine d'individuare le risorse finanziarie ancora disponibili e valutare se proseguire l'apertura del bando per una ulteriore scadenza periodica o procedere alla chiusura dello stesso. A tale scopo, ad ogni scadenza periodica, la presentazione delle domande sarà sospesa per trenta giorni consecutivi e sarà ripresa automaticamente a partire dal trentunesimo giorno.

Al raggiungimento del completo utilizzo delle risorse finanziarie previste per l'intervento 1.b, il GAL provvederà con specifico provvedimento dell'Organo Amministrativo da adottarsi nel periodo di sospensione della presentazione delle domande, alla chiusura definitiva del bando, dandone comunicazione sul B.U.R.P. e sul proprio sito internet www.galtrulli-barsento.it .

Nell'ottica di salvaguardare le risorse pubbliche assegnate e di evitarne il disimpegno, il GAL potrà disporre la chiusura definitiva del bando con specifico provvedimento del proprio Organo Amministrativo anche nel caso in cui, dopo reiterata apertura dei termini per la presentazione delle domande di aiuto, dovesse essere

riscontrato scarso o nullo riscontro. Successivamente alla chiusura definitiva del bando il GAL, con specifico provvedimento del proprio Organo Amministrativo, potrà provvedere ad una nuova pubblicazione dello stesso nel caso in cui si rendano disponibili risorse finanziarie a seguito di rinunce, revoche o rimodulazioni del piano finanziario complessivo del Piano di Sviluppo Locale.

Eventuali domande di aiuto inviate successivamente alla data di scadenza periodica e durante il periodo di sospensione saranno ritenute irricevibili.

## **ART. 6 DOCUMENTAZIONE**

La documentazione da presentare al GAL comprende:

- 1. copia cartacea della domanda di aiuto rilasciata sul portale SIAN, sottoscritta dal Legale Rappresentante dell'istituzione pubblica proponente ai sensi dell'art. 38 del D.P.R. n. 445/2000;
- 2. copia documento di identità e codice fiscale del Legale Rappresentante da cui si evinca la firma e la sua validità;
- 3. copia dei titoli di possesso (proprietà e/o usufrutto e/o locazione/comodato d'uso regolarmente registrato) da cui risulti la piena disponibilità degli immobili e/o delle aree oggetto di intervento condotti dal richiedente. In caso di conduzione in affitto e/o in comodato, il contratto, regolarmente registrato, deve avere una durata residua (compreso il periodo di automatico rinnovo) di almeno otto anni alla data di presentazione della domanda di aiuto. In caso di interventi su beni confiscati alle mafie e di quelli demaniali (beni demaniali dismessi, ecc.), è richiesto l'atto di affidamento da parte di Enti pubblici a tanto preposti e l'autorizzazione degli stessi a realizzare gli investimenti;
- 4. autorizzazione ad effettuare gli investimenti previsti da parte del comproprietario nel caso di comproprietà e/o del nudo proprietario in caso di usufrutto e/o del proprietario nel caso di affitto, qualora non già espressamente indicata nel contratto medesimo. Sono ammessi ai benefici interventi su fabbricati condotti in comodato d'uso a condizione che nel contratto di comodato, sia prevista ed espressamente approvata dal comodante, la clausola di rinuncia a quanto previsto dal comma 2 dell'art. 1809 codice civile;
- 5. copia cartacea e attestazione dell'invio telematico dell'Elaborato Tecnico Informatico sottoscritta dal tecnico abilitato e dalla istituzione richiedente, redatto on-line su apposito applicativo disponibile sul portale regionale (www.svilupporurale.regione.puglia.it) descrittivo del progetto di erogazione servizi con:
	- a. la descrizione della loro tipologia (con riferimento agli interventi oggetto della domanda di aiuto);
	- b. la quantificazione delle utenze previste nonché le modalità di accesso dell'utenza (per ogni intervento/servizio);
	- c. l'organizzazione della gestione dei servizi (in complesso e per ogni intervento/servizio);
	- d. la descrizione delle spese da sostenere funzionalmente connesse ai servizi da offrire con relativo quadro economico (per ogni intervento/servizio e relativo quadro di riepilogo);
- e. la previsione delle spese di gestione, distinte per principali voci (personale, utenze, beni di consumo, ecc.), articolate per ciascun anno del triennio di attuazione minimo, (in complesso e per ogni intervento/servizio);
- f. il crono-programma dettagliato dell'intera operazione oggetto della domanda di aiuto (in complesso e per ogni intervento previsto), con indicazione delle date di inizio e di fine realizzazione delle specifiche attività previste dagli interventi proposti (sia nella fase di investimento sia in quella della gestione);

L'elaborato è, altresì, finalizzato all'attribuzione dei punteggi di cui ai criteri di selezione della Misura 321 Azione 1**;**

- 6. copia della richiesta di adesione o della delibera di adesione al Coordinamento Istituzionale dell'Ambito territoriale nel quale ricade l'ente pubblico e/o lettera di intenti/delibera di adesione del Coordinamento Istituzionale;
- 7. dichiarazione sostitutiva di atto di notorietà, resa ai sensi del DPR n. 445 del 28 dicembre 2000 (Allegato A);
- 8. dichiarazione sostitutiva di atto di notorietà sugli impegni assunti, resa ai sensi del DPR n. 445 del 28 dicembre 2000 (Allegato B);
- 9. computo metrico estimativo relativo al programma degli investimenti proposti e quadro riepilogativo degli stessi a firma di un tecnico progettista iscritto al proprio ordine professionale corredato dagli elaborati tecnici relativi alle opere in progetto con livello di definizione definitivo/esecutivo come normato dal D.P.R. 5 ottobre 2010, n. 207 e dal Regolamento di esecuzione ed attuazione del decreto legislativo 12 aprile 2006 n. 163 e il layout funzionale coerente col programma delle attività previste dal piano di gestione di cui al precedente punto 5, comprensivi di layout della sede operativa con linee ed impianti necessari e funzionali redatti da un tecnico iscritto al proprio ordine professionale e idonea documentazione fotografica atta a dimostrare lo stato dei luoghi con indicazione in pianta dei punti di scatto a firma di un tecnico iscritto al proprio ordine professionale. Nel computo metrico estimativo dovranno essere indicati i codici di cui al prezziario a cui si fa riferimento;
- 10. copia della deliberazione e/o del provvedimento dell'Organo competente con il quale si approvano il progetto, il suo costo complessivo, con relativa adozione di spesa, con la modalità di gestione del progetto e l'indicazione, in caso di affidamento a terzi, delle modalità e dei termini entro cui espletare le procedure nel rispetto dei principi di trasparenza, efficacia ed economicità e autorizzazione del legale rappresentante a presentare la domanda di aiuto, il cronoprogramma dei lavori e la descrizione di eventuali vincoli esistenti nell'area interessata; per ciascun progetto deve essere prodotto l'atto di impegno contabile adottato dall'organo competente della Amministrazione Comunale titolare dell'intervento, ovvero idonea documentazione attestante l'avvenuta richiesta per il ricorso all'indebitamento, che indichi il capitolo di bilancio che offre copertura finanziaria alla quota di cofinanziamento con mezzi propri, in coerenza con quanto espresso nel piano di gestione di cui al precedente punto 5, che copra almeno il periodo minimo di gestione;
- 11. atto di inserimento dell'intervento/i nel piano triennale e in quello annuale degli interventi dell'Ente, se ricorre il presupposto normativo ovvero dichiarazione sottoscritta dal Rappresentante Legale in

cui si dichiari che non ricorre il presupposto normativo per l'inserimento dell'intervento nei predetti piani dell'Ente;

- 12. atto di designazione del/i responsabile/i unico/i del/i procedimento/i;
- 13. attestazione della disponibilità del bilancio del beneficiario delle risorse finanziarie necessarie per far fronte al pagamento dell'IVA sulle spese di realizzazione del progetto o impegno ad iscrivere in bilancio la somma occorrente;
- 14. dichiarazione dell'Ente competente che attesti che il progetto, di cui alla domanda di aiuto, è in raccordo con il/i Piani di zona (indicare quello/i che insistono sul territorio) e della salute (indicare la ASL).

La documentazione innanzi descritta e presentata a corredo di ciascuna domanda di aiuto dovrà essere riportata in apposito elenco riepilogativo da allegare al plico.

Il GAL si riserva di richiedere ulteriore documentazione qualora ritenuta necessaria al fine dell'istruttoria della domanda di aiuto.

## **ART. 7 SPESE AMMISSIBILI**

Per tutti gli interventi, sono ammesse a finanziamento le seguenti spese:

- spese per l'avviamento dei servizi, intese come le spese necessarie ed indispensabili per far partire il servizio finanziato e concernenti costi di gestione e/o di esercizio dei primi 3 anni (a titolo esemplificativo: spese del personale specificatamente impegnato nell'erogazione del servizio, utenze telefoniche, elettriche, affitti, etc.)
- opere di ristrutturazione e/o adeguamento di strutture utilizzabili per l'erogazione di servizi di utilità sociale;
- acquisto di strutture mobili, macchine, arredi ed attrezzature;
- spese per attività di informazione e divulgazione dei servizi avviati (illustrazione e divulgazione, ideazione, produzione, stampa e diffusione di materiali informativi e divulgativi - opuscoli, brochure, manifesti.

Inoltre, sono ammissibili le spese generali quali gli onorari di architetti, ingegneri e consulenti, studi di fattibilità nella misura massima del 10% del costo totale dell'investimento, solo se collegate con degli interventi materiali.

Si precisa che:

- l'acquisto dei beni deve essere sempre comprovato da fatture o da altri documenti aventi forza probante equivalente;
- la natura e la quantità del bene devono essere sempre specificate e, in funzione della tipologia del bene, deve essere indicato il numero seriale o di matricola;
- nel caso di leasing i costi connessi al contratto (garanzia del concedente, costi di rifinanziamento degli interessi, spese generali, oneri assicurativi, ecc.) non costituiscono spese ammissibili;
- qualora il beneficiario abbia provveduto ad effettuare spesa in data antecedente a quella della domanda di aiuto, la spesa relativa sarà considerata inammissibile;
- non è ammissibile l'IVA, seppur non recuperabile e realmente e definitivamente sostenuta, da beneficiari soggetti non passivi di cui all'art. 4 par. 5, comma 1 della VI Direttiva 77/388/CEE del Consiglio del 17 Maggio 1977 in materia di armonizzazione delle legislazione degli Stati Membri relative alle imposte sulla cifra di affari-Sistema comune di imposta sul valore aggiunto: base imponibile uniforme;
- ai fini dell'ammissibilità della spesa per l'esecuzione di opere, servizi e forniture, gli enti pubblici dovranno garantire il rispetto della normativa generale sugli appalti, in conformità del D.Lgs. n. 163/2006 "Codice dei contratti pubblici dei lavori, servizi, forniture in attuazione delle Direttive 2004/17/Ce e 2004/18/Ce del Parlamento Europeo e del Consiglio e successive modifiche ed integrazioni";
- sempre ai fini dell'ammissibilità della spesa, deve essere garantito il rispetto della Legge n. 136 del 13 agosto 2010 "Piano Straordinario contro le mafie", entrata in vigore il 7 settembre 2010; in particolare è necessario attenersi a quanto previsto dall'articolo 3 contenente misure volte ad assicurare la tracciabilità dei flussi finanziari finalizzata a prevenire infiltrazioni criminali nei contratti pubblici;
- per tutte le spese sostenute devono essere rispettate le norme comunitarie sulla pubblicità dell'appalto e sulla effettiva concorrenza fra più fornitori nel rispetto della normativa vigente.

E' vietato l'artificioso frazionamento delle prestazioni.

Non sono ammissibili agli aiuti di cui al presente bando:

- a) gli investimenti di mera sostituzione;
- b) l'acquisto di beni e di materiale usato;
- c) gli interessi debitori e gli altri oneri meramente finanziari;
- d) gli interventi realizzati e/o i beni acquistati in data antecedente alla presentazione della domanda di aiuto;
- e) Acquisto di piante annuali e loro messa a dimora;
- f) Acquisto, noleggio e leasing di mezzi targati;
- g) Acquisto di terreni, di beni immobili e la costruzione di nuove abitazioni.

Per tutto quanto non previsto nel presente articolo, si fa riferimento, in generale, alle "Linee guida sull'ammissibilità delle spese relative allo sviluppo rurale e a interventi analoghi" del Ministero delle Politiche Agricole, Alimentari e Forestali - Dipartimento Per lo Sviluppo e la Coesione Economica - COSVIR II, 2010 e successive modifiche e integrazioni.

Le spese relative agli interventi proposti devono essere sostenute successivamente alla data di presentazione della domanda di aiuto, pena la non ammissibilità agli aiuti.

# **ART. 8 AGEVOLAZIONI PREVISTE - DA VERIFICARE TEMPISTICA**

Il massimale delle spese di gestione ai fini dell'aiuto all'avviamento del servizio, è pari a 100.000,00 Euro per ogni tipologia di servizio previsto nel progetto.

L'aiuto alle spese di avviamento del servizio, sarà concesso nella seguente misura:

- o spese di gestione del 1° anno: aiuto pari al **100%**
- o spese di gestione del 2° anno: aiuto pari all'**80%**
- o spese di gestione del 3° anno: aiuto pari al **60%**.

L'aiuto all'avviamento è erogabile fino al **31/10/2015**. La quota parte delle spese di gestione non contabilizzate e rendicontate alla scadenza suddetta non potrà essere sovvenzionata nell'ambito del PSR Puglia 2007-2013, fermo restando l'impegno del beneficiario finale a mantenere la gestione del servizio per il periodo di impegno minimo previsto dal progetto. Tali spese potranno eventualmente essere rendicontate (e sovvenzionate) a valere sulla prossima programmazione dello sviluppo rurale 2014-2020, nei limiti, termini e condizioni che saranno definite dalla futura regolamentazione comunitaria, senza altra pretesa esigibile da parte del beneficiario.

L'intensità del contributo pubblico per gli altri interventi è pari al 100% della spesa ammessa ai benefici. L'importo massimo di spesa ammissibile, è il seguente:

• Per l'intervento b) non potrà essere superiore a **euro 594.289,33** da ripartirsi secondo lo schema seguente:

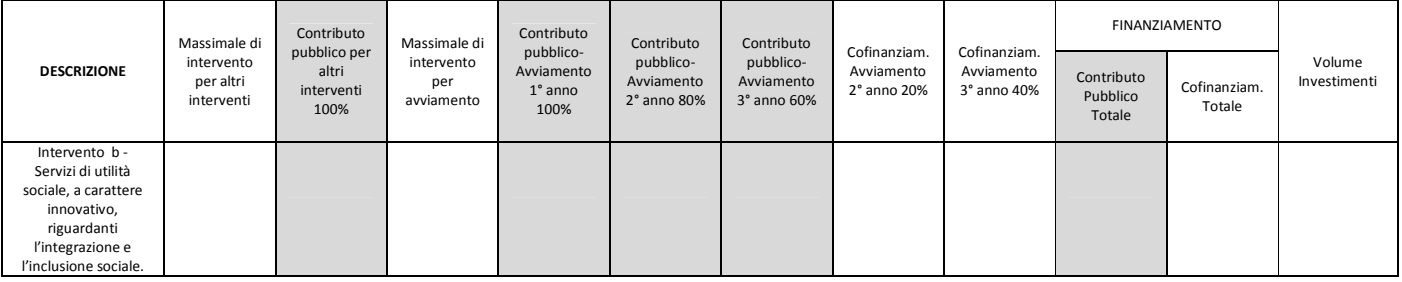

#### **ART. 9 PROGRAMMAZIONE FINANZIARIA**

Il GAL ha previsto nel proprio PSL risorse finanziarie pari ad:

- **euro 2.615.736,00** per gli altri interventi (opere di ristrutturazione e/o adeguamento di strutture utilizzabili per l'erogazione di servizi di utilità sociale, per l'acquisto di strutture mobili, macchine, arredi ed attrezzature e spese per attività di informazione e divulgazione dei servizi avviati quali illustrazione e divulgazione, ideazione, produzione, stampa e diffusione di materiali informativi e divulgativi - opuscoli, brochure, manifesti);
- **euro 600.000,00** per il contributo pubblico Avviamento (spese di avviamento/gestione per i servizi di utilità sociale, a carattere innovativo, riguardanti l'integrazione e l'inclusione sociale).

Al presente Bando sono interamente attribuite le predette risorse finanziarie per l'intervento 1.b.

### **ART. 10 IMPEGNI DEI BENEFICIARI PREVISTI DALLA MISURA/AZIONE AI SENSI DELLA REGOLAMENTAZIONE COMUNITARIA E RELATIVA DURATA**

Il beneficiario si impegna a non alienare e a mantenere la destinazione d'uso dei beni oggetto di aiuto per almeno cinque anni a partire dalla data del provvedimento di liquidazione del saldo del contributo pubblico concesso.

Per non alienabilità e mantenimento della destinazione d'uso dei beni oggetto di aiuto si intende l'obbligo da parte del beneficiario degli aiuti a non cedere a terzi la proprietà, né a distogliere gli stessi dall'uso previsto.

Il beneficiario altresì è tenuto:

- 1. a comunicare al GAL eventuali variazioni del programma di investimenti approvato in conformità al successivo art. 14.6;
- 2. a mantenere, nei cinque anni successivi alla data del provvedimento di liquidazione del saldo del contributo pubblico concesso, le condizioni che hanno prodotto punteggio in graduatoria e la destinazione d'uso dei beni oggetto di aiuto;
- 3. in tutti i casi, anche in assenza di investimenti, deve essere garantito un periodo minimo di funzionamento delle strutture/erogazione del servizio, pari al triennio indicato nel progetto;
- 4. a consentire ed agevolare i controlli e le ispezioni disposte dagli organismi deputati alla verifica ed al controllo ed inoltre a fornire ogni opportuna informazione, mettendo a disposizione il personale, la documentazione tecnica e contabile, la strumentazione e quanto necessario;
- 5. a custodire in sicurezza i documenti giustificativi di spesa dell'operazione ammessa a cofinanziamento, al fine di permettere in qualsiasi momento le verifiche in capo ai competenti organismi; tale custodia dovrà essere assicurata almeno fino a cinque anni dalla data del provvedimento di liquidazione del saldo del contributo concesso;
- 6. a rispettare gli obblighi in materia di informazione e pubblicità, anche in riferimento all'utilizzo del logo dell'Unione europea, specificando il Fondo di finanziamento, l'Asse e la Misura, secondo quanto previsto nell'allegato VI al Reg. (CE) 1974/2006 e s.m.i.

# **ART. 11 CRITERI DI PRIORITÀ E SELEZIONE DEI PROGETTI**

Le domande di aiuto saranno valutate sulla base dei criteri di selezione riportati nella seguente tabella:

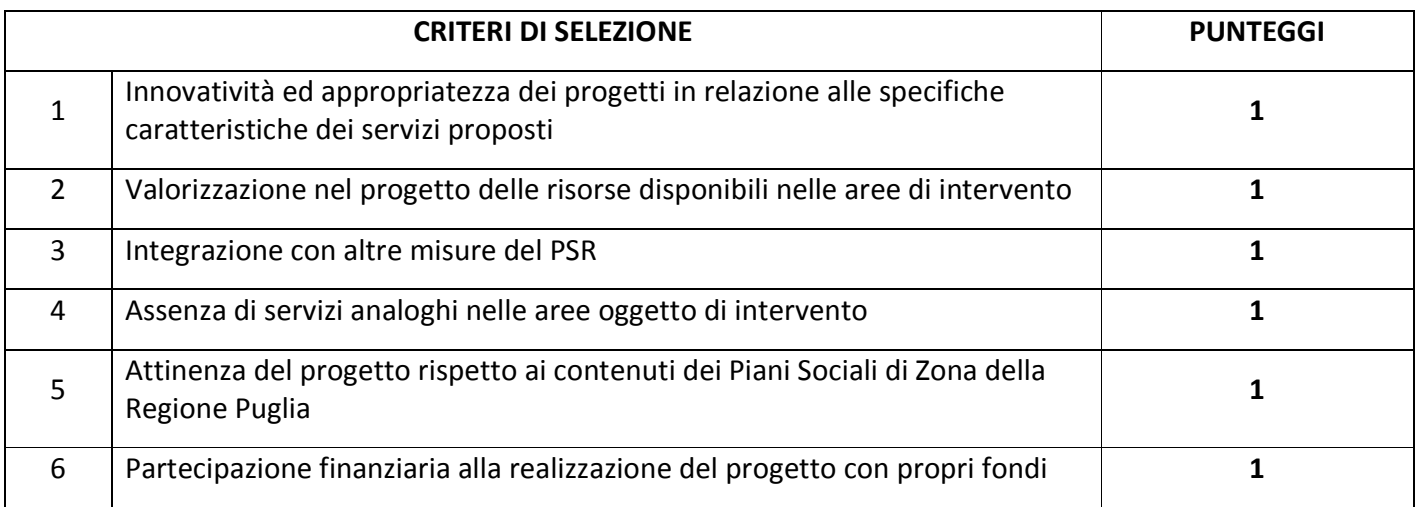

**In caso di parità , è data priorità agli interventi con costo totale minore.**  *Il massimo punteggio attribuibile è di punti 6.* 

## **ART. 12** *PROCEDURE DI ATTUAZIONE*

#### *12.1 APERTURA COLLEGIALE DEI PLICHI CONTENENTI LE DOMANDE DI AIUTO*

Il GAL provvederà ad inoltrare specifica convocazione ai richiedenti tramite PEC da inviare all'indirizzo indicato sull'esterno del plico. Il calendario di convocazione sarà inoltre pubblicato sul sito istituzionale del GAL. Nella comunicazione verranno indicate data ed ora in cui si procederà all'apertura collegiale del plico contenente la domanda di aiuto ed i relativi allegati alla presenza del richiedente o di altro soggetto regolarmente delegato dal titolare della domanda di aiuto.

L'apertura del plico contenente la domanda di aiuto ed i suoi allegati sarà svolta dal GAL utilizzando unità di personale che sarà formalmente incaricato per l'espletamento di tale attività.

A seguito delle operazioni di verifica del plico sarà redatto apposito verbale con allegata check-list di verifica documentale sottoscritta dal personale del GAL designato per tale operazione e dal richiedente o dal delegato. La procedura di apertura collegiale del plico contenente la domanda di aiuto ed i relativi allegati ha il solo scopo di accertare in maniera collegiale il contenuto degli stessi e non costituisce "verifica di ricevibilità" la quale sarà espletata successivamente da personale all'uopo incaricato dall'Organo Amministrativo del **GAL "Terra dei Trulli e di Barsento"**.

#### *12.2 VERIFICA DI RICEVIBILITÀ*

Tale verifica riguarderà:

- $\Theta$  il rispetto del termine e della modalità di presentazione della domanda di aiuto;
- $\theta$  la completezza e la conformità formale della documentazione presentata.

Costituisce motivo di irricevibilità della domanda di aiuto il verificarsi anche di una delle seguenti condizioni:

- 1. rilascio della domanda di aiuto nel portale SIAN oltre la data stabilita per ciascuna scadenza periodica;
- 2. presentazione della copia cartacea della domanda di aiuto oltre la data stabilita per ciascuna scadenza periodica;
- 3. presentazione della domanda di aiuto con modalità diverse da quelle stabilite all'art. 5;
- 4. mancata sottoscrizione, ai sensi dell'art. 38 del DPR n. 445/2000, della copia della domanda di aiuto da parte del richiedente i benefici e/o delle dichiarazioni di cui ai punti 8 - 9 del precedente articolo 6;
- 5. mancata sottoscrizione da parte del tecnico abilitato della copia dell'Elaborato tecnico informatico, del computo metrico estimativo e del layout funzionale;
- 6. mancanza della copia della domanda di aiuto e/o di uno dei documenti elencati al precedente articolo 6 ai punti 3-5-6-7-8-9-10-12-13-14;
- 7. mancanza, ove pertinente, di uno dei documenti elencati al precedente articolo 6 al punto ai punti: 4-11.

La verifica di ricevibilità delle domande di aiuto verrà svolta dal GAL utilizzando unità di personale che saranno formalmente incaricate per l'espletamento di tale attività.

A seguito di tale verifica, per ciascuna domanda di aiuto, l'istruttore redigerà apposito verbale con allegata check-list di verifica documentale.

Successivamente sarà redatto un elenco delle domande ricevibili che saranno sottoposte all'attribuzione dei punteggi, ai sensi di quanto stabilito al precedente articolo 11 al fine della collocazione in graduatoria, e un elenco delle domande irricevibili. Il GAL, con lettera raccomandata A.R., comunicherà ai richiedenti la irricevibilità della domanda, specificando i motivi dell'esito negativo della verifica e l'archiviazione della stessa.

# *12.3 - ATTRIBUZIONE DEI PUNTEGGI E FORMULAZIONE DELLE GRADUATORIE*

Le domande di aiuto ricevibili, per l'intervento 1.b, saranno sottoposte all'attribuzione dei punteggi in relazione ai criteri di selezione di cui all'art. 11.

Tale attribuzione sarà affidata ad una Commissione Tecnica di Valutazione (di seguito C.T.V.) nominata dall'Organo amministrativo del GAL e composta da esperti dei vari settori di intervento interessati.

La C.T.V. redigerà per ciascuna seduta apposito verbale e, a conclusione delle attività, formulerà la graduatoria.

Successivamente trasmetterà all'Organo amministrativo del GAL la graduatoria, delle domande di aiuto ricevibili per la conseguente approvazione.

La graduatoria dovrà essere approvata dall'Organo amministrativo del GAL entro e non oltre 30 (trenta) giorni dalla data di chiusura bimestrale di presentazione delle domande di aiuto e provvederà alla pubblicazione sul proprio sito internet www.galtrulli-barsento.it e dell'estratto nel B.U.R.P. .

Ai soggetti esclusi dalla graduatoria il Gal comunicherà, con lettera raccomandata A.R., l'esito dell'istruttoria, specificandone i motivi dell'esclusione. Ai soggetti collocati in graduatoria ma in posizione

non utile ai fini dell'ammissione alla successiva fase di istruttoria tecnico-amministrativa non verrà inoltrata alcuna comunicazione e per essi si riterrà assolto l'obbligo di notifica degli esiti del procedimento di attribuzione dei punteggi attraverso la pubblicazione della graduatoria delle domande di aiuto ricevibili sul B.U.R.P.

## *12.4 - ISTRUTTORIA TECNICO-AMMINISTRATIVA*

L'Organo amministrativo del GAL - con riferimento alle graduatorie approvate, alle specifiche risorse pubbliche attribuite, per l'intervento 1.b, dal Bando e all'aiuto pubblico richiesto da ciascun soggetto collocato in graduatoria - individuerà nel rispetto della graduatoria le domande collocate in posizione utile per l'ammissione all'istruttoria tecnico-amministrativa. Quanto innanzi sarà comunicato dal GAL alle ditte interessate all'istruttoria.

La C.T.V. procederà all'istruttoria tecnico-amministrativa delle domande collocate in posizione utile in graduatoria. Con tale istruttoria sarà valutata nel merito la documentazione prodotta, il possesso dei requisiti oggettivi di accesso ai benefici e l'eleggibilità agli aiuti degli interventi richiesti con determinazione della spesa ammissibile e del relativo contributo pubblico concedibile.

La C.T.V. redigerà il verbale di istruttoria tecnico-amministrativa per ciascun richiedente l'aiuto ammesso alla stessa riportando l'esito istruttorio, la spesa ammissibile, il contributo concedibile ed eventuali prescrizioni.

Ai soggetti che avranno conseguito esito negativo dell'istruttoria tecnico-amministrativa il Gal comunicherà, con lettera raccomandata A.R. o tramite P.E.C., tale esito specificandone le motivazioni.

Le domande con istruttoria tecnico-amministrativa favorevole saranno ammesse ai benefici e l'Organo amministrativo del GAL adotterà specifici provvedimenti di concessione degli aiuti e comunicherà ai beneficiari, con lettera raccomandata A.R. o tramite PEC, l'ammissione a finanziamento, le modalità di esecuzione degli interventi e le procedure per l'erogazione dell'aiuto concesso, la data entro cui devono essere conclusi gli interventi riferita non al termine di conclusione degli investimenti ma al termine di conclusione dell'intero progetto (compreso il termine per la rendicontazione delle spese di gestione) e ciò in relazione alle procedure di rilascio della dichiarazione di garanzia del beneficiario finale ente pubblico.

I soggetti ammessi a finanziamento, entro 10 giorni dalla data di ricezione della suddetta comunicazione, dovranno

− inviare al GAL lettera di accettazione della concessione dell'aiuto del finanziamento, a mezzo posta elettronica certificata, impegnandosi ad adempiere a tutti gli impegni e a tutti gli obblighi previsti nel provvedimento di concessione e dal presente bando.

La mancata comunicazione di accettazione si intenderà quale rinuncia ai benefici.

In caso di mancata accettazione del contributo, decorsi i termini per la presentazione di eventuali ricorsi gerarchici o giurisdizionali, il GAL procederà alla revoca del contributo con specifico provvedimento del proprio Organo Amministrativo.

Decorsi i termini per la presentazione di eventuali ricorsi gerarchici o giurisdizionali parte dei soggetti esclusi dalla graduatoria o con esito istruttorio negativo, l'Organo amministrativo del GAL valuterà la possibilità di procedere all'eventuale scorrimento della graduatoria ammettendo, nel rispetto della stessa, ulteriori domande all'istruttoria tecnico-amministrativa.

#### *12.5 – IMPLEMENTAZIONE DELL'ISTRUTTORIA NEL PORTALE SIAN*

La verifica di ricevibilità delle domande di aiuto di cui al punto 12.2, l'istruttoria tecnico-amministrativa di cui al punto 12.4 e quant'altro previsto dal Manuale delle Procedure di AGEA, dovranno essere implementate nel portale SIAN a cura del GAL.

## *12.6 – RICORSI*

Avverso le notifiche degli esiti istruttori è esperibile ricorso gerarchico all'Organo amministrativo del GAL entro 30 giorni dal ricevimento della notifica o, in alternativa, ricorso giurisdizionale al TAR competente entro 60 giorni dal ricevimento della notifica.

## **ART. 13 MODALITÀ E TERMINI PER L'ESECUZIONE DEGLI INTERVENTI**

Preliminarmente all'avvio degli interventi ammessi agli aiuti, il beneficiario dovrà:

- acquisire tutti i titoli abilitativi necessari per la realizzazione degli interventi (permesso di costruire, autorizzazione ambientali, pareri, etc.), rilasciati ai sensi della normativa vigente in materia urbanistica, ambientale, paesaggistica, idrogeologica, etc..

Gli investimenti materiali ammessi ai benefici devono essere conclusi entro il termine di 12 mesi dalla data della comunicazione di concessione del finanziamento. Il termine di fine lavori può essere prorogato per non oltre sei mesi, su esplicita richiesta del beneficiario e solo in casi eccezionali debitamente motivati, fatte salve le cause di forza maggiore previste e riconosciute dalla regolamentazione comunitaria. La richiesta di proroga dovrà pervenire al GAL prima della data di scadenza del termine di fine lavori concesso.

Nel caso in cui non venga rispettato il termine stabilito per la conclusione degli investimenti materiali, tenuto conto delle eventuali proroghe concesse, sarà applicata una riduzione/revoca dei benefici concessi in conformità a quanto stabilito nello specifico provvedimento di Giunta regionale, in attuazione del D.M. 30125 del 22.12.2009 e s.m.i.

I pagamenti devono essere effettuati mediante bonifico bancario o ricevuta bancaria (Ri.Ba.). Non è ammesso il pagamento mediante contanti. Eventuali spese effettuate con pagamenti in contanti non potranno essere ammesse ai benefici.

La spesa sostenuta va dimostrata attraverso un rendiconto dettagliato degli interventi effettuati e la presentazione delle fatture o di altri documenti aventi valore probatorio equipollente, in cui devono essere indicate le voci di spesa.

# **ART. 14 EROGAZIONE DEGLI AIUTI**

#### *14.1 - DOMANDE DI PAGAMENTO*

Il beneficiario dovrà **compilare, stampare e rilasciare nel portale SIAN** le domande di pagamento (anticipo, acconto e saldo) utilizzando l'apposita modulistica disponibile sullo stesso e presentare la copia cartacea delle stesse al GAL allegando la documentazione che sarà specificata ai punti seguenti.

Il beneficiario potrà presentare domanda di pagamento di anticipazione e/o di acconto.

Il beneficiario potrà presentare una domanda di pagamento di anticipazione per le spese relative all'investimento di carattere materiale, seguite da una o più domande di pagamento sotto forma di acconto per l'investimento materiale ed immateriale e per le spese di gestione del servizio proposte di un domanda di saldo a completamento dell'intera operazione.

#### *14.2 – DOMANDA DI PAGAMENTO DELL'ANTICIPO*

L'importo da erogare quale anticipo sarà comunicato, nel rispetto dei limiti stabiliti dalla normativa comunitaria, nel provvedimento di concessione dell'aiuto.

L'erogazione è subordinata al rilascio di una garanzia scritta dell'ente. Lo schema di garanzia da utilizzare è quello previsto per il "Settore dello Sviluppo Rurale" disponibile sul portale SIAN.

Ai fini dell'erogazione dell'anticipo il beneficiario dovrà presentare:

- copia cartacea della domanda di pagamento sottoscritta dal richiedente;
- garanzia scritta dell'ente pubblico di cui all'art. 56, comma 2, Reg. CE 1974/2006 e secondo le modalità definite dalle Circolari Agea n. 18 del 19 marzo 2009 e n. 27 del 14 luglio 2010 e relativo allegato 3.

Qualora risulti accertata dagli Organi competenti l'insussistenza totale o parziale del diritto al sostegno, la Regione Puglia, ai sensi delle disposizioni di cui al Regolamento UE n. 282/2012, procederà all'immediata richiesta bonaria di restituzione aiuto anticipato su cauzione, che corrisponde al 110% dell'aiuto anticipato corrisposto (Circolare Agea n. 1522 del 13/07/2012 contenente chiarimenti alla procedura di recupero anticipato su cauzione del 13/07/2011).

#### *14.3 – DOMANDA DI PAGAMENTO DELL'ACCONTO*

È possibile presentare domande di pagamento sotto forma di acconto su stato di avanzamento lavori (S.A.L.), giustificato da fatture – fiscalmente in regola, registrate, quietanzate e con relativa dichiarazione liberatoria della ditta fornitrice – e/o da altri documenti aventi valore probatorio equivalente.

I beneficiari potranno presentare domande di pagamento nella forma di acconto sul SAL fino al 90% dell'importo totale dell'aiuto concesso, compreso l'eventuale importo pagato come anticipazione.

In tutti i casi dovrà essere prodotta unitamente alla domanda di pagamento dell'acconto la rendicontazione di uno stato di avanzamento lavori che giustifichi l'erogazione dell'acconto richiesto, corredata dalla relativa documentazione contabile giustificativa della spesa.

Per l'erogazione dell'acconto su Stato di Avanzamento Lavori (SAL) , il beneficiario dovrà presentare la seguente documentazione:

- copia cartacea della domanda di pagamento sottoscritta dal richiedente;
- copia dei titoli abilitativi previsti per la realizzazione degli interventi (permesso di costruire, DIA, SCIA, autorizzazioni, pareri, etc.) ove previsti;
- contabilità analitica degli interventi realizzati e compresi nel SAL;
- documentazione contabile della spesa sostenuta: copia conforme delle fatture o di altri documenti aventi valore probatorio equipollente relative alle spese sostenute, copia dei mandati di pagamento e dichiarazione liberatoria su carta intestata della ditta fornitrice, (Allegato C); sulle fatture originali o sugli altri documenti equipollenti sarà riportata in modo indelebile, da parte del GAL, la dicitura:

"Spesa di € \_\_\_\_\_\_\_\_ dichiarata per la concessione degli aiuti di cui al PSR PUGLIA 2007 – 2013 – Programma di Sviluppo Rurale, Misura 321 intervento \_\_\_\_. Nel caso in cui la gestione sia stata affidata a soggetto terzo, copia fattura intestata all'Ente locale (beneficiario finale) con un corredo documentale rappresentato dai documenti giustificativi delle spese sostenute dal soggetto incaricato della gestione del servizio (a titolo esemplificativo, buste paga personale, bollette per le utenze/canoni etc.) di stretta inerenza dal momento che le spese ammissibili all'aiuto all'avviamento non potranno in nessun caso contenere voci ulteriori non direttamente e specificatamente connesse alla gestione del servizio di che trattasi;

- copia degli elaborati grafici ove pertinenti;
- elenco dei documenti presentati.

## *14.4 – DOMANDA DI PAGAMENTO DEL SALDO*

La domanda di pagamento del saldo dovrà essere effettuata quando risulteranno ultimati gli interventi ammessi a beneficio.

L'investimento si intenderà ultimato quando tutti gli interventi ammessi a beneficio risulteranno completati e le relative spese - giustificate da fatture fiscalmente in regola, debitamente registrate e quietanzate e corredate dalle relative dichiarazioni liberatorie da parte delle ditte fornitrici o da altri documenti aventi valore probatorio equivalente – saranno state completamente ed effettivamente pagate dal beneficiario degli aiuti.

Erogazione aiuto per gestione: modalità e termine massimo per l'erogazione non oltre 30 luglio 2015.

Per l'**erogazione del saldo del contributo** il beneficiario dovrà presentare la seguente documentazione: qualora non sia stata presentata in allegato alle precedenti domande di pagamento di acconto sul SAL o non più valida:

- copia cartacea della domanda di pagamento sottoscritta dal richiedente;
- copia dei titoli abilitativi previsti per la realizzazione degli interventi (permesso di costruire, DIA, SCIA, autorizzazioni, pareri, etc.) ove previsti;
- contabilità finale analitica degli interventi realizzati;
- documentazione contabile della spesa sostenuta: copia conforme delle fatture o di altri documenti aventi valore probatorio equipollente relative alle spese sostenute, copia dei mandati di pagamento e dichiarazione liberatoria su carta intestata della ditta fornitrice, (Allegato C); sulle fatture originali o sugli altri documenti equipollenti sarà riportata in modo indelebile, da parte del GAL, la dicitura: "Spesa di € dichiarata per la concessione degli aiuti di cui al PSR PUGLIA 2007 – 2013 – Programma di Sviluppo Rurale, Misura 321 intervento 1.b. Nel caso in cui la gestione sia stata affidata a soggetto terzo, copia fattura intestata all'Ente locale (beneficiario finale) con un corredo documentale rappresentato dai documenti giustificativi delle spese sostenute dal soggetto incaricato della gestione del servizio (a titolo esemplificativo, buste paga personale, bollette per le utenze/canoni etc.) di stretta inerenza dal momento che le spese ammissibili all'aiuto all'avviamento non potranno in nessun caso contenere voci ulteriori non direttamente e specificatamente connesse alla gestione del servizio di che trattasi;
- copia degli elaborati grafici relativi agli immobili oggetto d'intervento con relativa destinazione d'uso, ove pertinente;
- certificato di agibilità e certificato di regolare esecuzione dei lavori;
- copia degli elaborati grafici relativi agli immobili oggetto d'intervento con relativa destinazione d'uso, ove pertinente;
- copia elaborati, anche meccanografici, di contabilità generale e/o registri IVA riguardanti le spese da documentare con la firma dell'incaricato alla contabilità (titolare o professionista in caso di contabilità delegata);
- **E** layout finale della sede operativa;
- copia dei documenti relativi al bando di gara per lavori, con relativi verbali di aggiudicazione definitiva;
- copia delle procedure di affidamento della gestione, ossia: bando di gara, rispetto degli obblighi di pubblicità, copia del protocollo "in entrata" delle candidature, copia del contratto e relativo affidamento definitivo del servizio ove previsto**;**
- copia autorizzazioni per l'esercizio dell'attività finanziata rilasciate dagli enti preposti;
- elenco dei documenti presentati.

L'importo da erogare a saldo sarà determinato a seguito di accertamento in loco, effettuato dal GAL con personale tecnico qualificato. Le risultanze di tale accertamento devono essere riportate su apposito verbale di regolare esecuzione degli interventi nel quale sarà accertata e determinata la spesa sostenuta in conformità a quanto stabilito dal provvedimento di concessione e il corrispondente importo totale di contributo pubblico, nonché l'importo da erogare a saldo, quale differenza tra il predetto importo totale e gli importi già erogati sotto forma di anticipo e/o acconto su SAL.

Il GAL potrà richiedere ogni altra documentazione necessaria al fine dell'istruttoria della domanda di pagamento.

# *14.5 – ISTRUTTORIA DOMANDA DI PAGAMENTO*

Le domande di pagamento sono sottoposte ai controlli previsti dagli artt. 24, 25, 26 e 29 del Reg. Ue 65/2011 della Commissione. In particolare devono essere effettuati i seguenti controlli:

- amministrativi;
- in loco;
- ex post, su operazioni connesse ad investimenti per le quali continuano a sussistere impegni ai sensi dell'art. 72, paragrafo 1, del Reg. CE n. 1698/2005 e del presente bando.

Ai sensi dell'art. 24 del Reg. Ue 65/2011, tutte le domande di pagamento saranno sottoposte a controlli amministrativi concernenti tutti gli elementi che è possibile e appropriato controllare con mezzi amministrativi.

In particolare saranno fatte verifiche su:

- la realtà della spesa oggetto di domanda di pagamento;
- la conformità dell'operazione completata, con l'operazione per la quale era stata presentata e accolta la domanda di aiuto;

la fornitura dei prodotti e dei servizi cofinanziati.

I controlli riguarderanno tutta la documentazione richiesta nel bando e presentata dal beneficiario a corredo della domanda di pagamento e, in particolare, tutte le fatture o i documenti aventi lo stesso valore contabile presentati per comprovare le spese sostenute dal beneficiario.

I controlli amministrativi comprenderanno anche procedure volte ad evitare doppi finanziamenti irregolari attraverso diversi regimi di aiuto nazionali o comunitari o in altri periodi di programmazione: in presenza di altre fonti di finanziamento, sarà fatta la verifica che il totale degli aiuti percepiti non superi i massimali ammessi.

L'attività di controllo svolta, i risultati della verifica, le misure e riduzioni adottate in caso di constatazione di irregolarità saranno registrati su apposite check-list ed acquisite nel SIAN e conservate nel fascicolo della corrispondente domanda di aiuto/pagamento.

I controlli in loco verranno effettuati prima del pagamento finale e avranno come obiettivo la verifica completa dell'investimento come da documentazione presentata e approvata all'atto della concessione del sostegno.

I controlli ex post verranno effettuati dopo il pagamento finale sulle operazioni per le quali continuano a sussistere impegni**.**

## *14.6 – VARIANTI , SANZIONI E REVOCHE*

Non sono ammesse revisioni e/o varianti sostanziali del Progetto di investimento che produrrebbero una variazione del punteggio attribuito in sede di valutazione secondo i criteri di selezione di cui all'articolo 11 del presente bando.

In ogni caso, ogni richiesta di revisione e/o variante del Progetto di investimento deve essere preventivamente richiesta al GAL. La richiesta deve essere corredata della necessaria documentazione tecnica dalla quale risultino le motivazioni a giustificazione delle modifiche da apportare al progetto approvato ed un quadro di comparazione che metta a confronto la situazione originaria con quella proposta in sede di variante. Verificata la coerenza con il PSL e il PSR, entro 30 giorni dalla richiesta presentata dal beneficiario titolare della domanda di aiuto approvata, il GAL può concedere l'autorizzazione alle modifiche richieste a condizione che l'iniziativa progettuale conservi la sua funzionalità complessiva, che le attività mantengano una coerenza con gli obiettivi e le finalità della misura e che la loro articolazione mantenga invariata la finalità originaria del progetto. Le varianti ammesse non possono, in ogni caso, comportare un aumento del contributo concesso, così come determinato al momento dell'approvazione della domanda di aiuto.

Qualora a seguito dei controlli, a qualsiasi titolo ed in qualunque momento effettuati, sia che si tratti di *controllo amministrativo sia che si tratti di controllo in loco*, dovessero essere rilevate infrazioni e/o irregolarità e/o anomalie e/o difformità, gli aiuti saranno ridotti o revocati con il relativo recupero delle somme indebitamente percepite, secondo le procedure previste dal Reg. UE 65/2011.

Il GAL procede ad adottare, nei confronti del beneficiario, il conseguente provvedimento (atto di riduzione o revoca). In particolare, ed in riferimento al recupero di aiuti indebitamente erogati, il beneficiario ha l'obbligo di restituire il relativo importo, maggiorato degli interessi legali che decorrono dalla data di notifica dell'obbligo di restituzione sino alla data del rimborso.

La revoca/decadenza totale o parziale del contributo può essere pronunciata a seguito delle risultanze di attività di controllo interne al procedimento amministrativo, cioè attività previste dalla regolamentazione comunitaria volte alla verifica del possesso dei requisiti per il pagamento degli aiuti (es. controlli amministrativi, controlli in loco, controllo degli impegni pluriennali, ecc.).

La revoca/decadenza totale o parziale del contributo può essere pronunciata a seguito della mancata osservanza degli impegni e degli obblighi previsti dal presente bando e suoi allegati, dalla normativa regionale, nazionale e comunitaria.

La revoca/decadenza totale o parziale del contributo può anche essere pronunciata a seguito delle risultanze di controlli effettuati da organi esterni, quali ad esempio Organi di Polizia, Carabinieri, Guardia di Finanza, ecc., al di fuori dei controlli previsti dalla regolamentazione comunitaria e quindi non rientranti nel procedimento amministrativo.

#### *14.7 – RECESSO*

La richiesta di recesso, parziale o totale, non giustificata dall'esistenza di cause di forza maggiore (legate al verificarsi di situazioni che rendono impossibile il mantenimento degli impegni presi) comporta in entrambi i casi la decadenza totale dell'aiuto e il recupero delle somme già erogate maggiorate degli interessi legali.

Sono cause di forza maggiore le seguenti:

a) la calamità naturale grave, che colpisca in misura rilevante gli investimenti realizzati, comprovato da provvedimento dell'autorità competente che accerta lo stato di calamità, con individuazione del luogo interessato, o in alternativa, certificato rilasciato da autorità pubbliche;

b) la distruzione fortuita dei fabbricati o delle strutture mobili adibiti allo svolgimento dell'attività, comprovata da denuncia alle forze dell'ordine.

La richiesta di recesso, parziale o totale, giustificata dall'esistenza di cause di forza maggiore (legate al verificarsi di situazioni che rendono impossibile il mantenimento degli impegni presi) deve essere, senza indugio, inoltrata con lettera raccomandata A.R., all'Organo amministrativo del GAL, fornendo tutta la documentazione necessaria.

La comunicazione dell'avvenuto recesso deve essere, senza indugio, inoltrata con lettera raccomandata A.R., all'Organo amministrativo del GAL.

#### **ART. 15 RIDUZIONI ED ESCLUSIONI**

Le riduzioni ed esclusioni sono calcolate sulla base di quanto previsto dall'art. 30 del Reg. Ue 65/2011 e s.m.i. e dal D.M. n. 30125 del 22.12.2009 e s.m.i. sulle riduzioni ed esclusioni.

I pagamenti sono calcolati in funzione degli importi risultati ammissibili a pagamento. Se l'importo erogabile al beneficiario esclusivamente in base alla domanda di pagamento (dichiarato) supera l'importo erogabile al beneficiario in esito all'esame dell'ammissibilità della domanda di pagamento (accertato) di oltre il 3%, all'importo ammissibile si applica una riduzione pari alla differenza tra questi due importi.

Tuttavia non si applicano riduzioni se il beneficiario è in grado di dimostrare che non è responsabile dell'inclusione dell'importo non ammissibile. Le riduzioni si applicano *mutatis mutandis* alle spese non ammissibili individuate nel corso dei controlli a norma degli articoli 25 e 29 dello stesso regolamento.

Il meccanismo di riduzione previsto dall'art. 30 del Reg. Ue 65/2011 è applicabile sia:

- 1. in fase di controllo amministrativo, sulla base delle disposizioni dell'art. 24, paragrafo 3 del Reg. Ue 65/2011, relativamente ad infrazioni rilevate nel corso delle seguenti verifiche:
	- della fornitura dei prodotti e dei servizi cofinanziati;
	- della realtà della spesa oggetto della domanda;
	- della conformità dell'operazione completata con l'operazione per la quale era stata presentata ed accolta la domanda d'aiuto.
- 2. in fase di controllo in loco, sulla base delle disposizioni dell'art. 26, paragrafi 1 e 2 del Reg. Ue 65/2011, relativamente ad infrazioni rilevate nel corso delle seguenti verifiche:
	- esistenza di documenti, contabili o di altro tipo, a corredo delle domande di pagamento presentate dal beneficiario, eseguendo, se necessario, un controllo sull'accuratezza dei dati contenuti nella domanda di pagamento sulla base dei dati o dei documenti commerciali tenuti da terzi;
	- per un adeguato numero di voci di spesa, la conformità della natura della spesa e dei relativi tempi di esecuzione alle disposizioni comunitarie, al capitolato approvato per l'operazione ed ai lavori effettivamente eseguiti o ai servizi effettivamente forniti;
	- la conformità della destinazione o della prevista destinazione dell'operazione con quella indicata nella domanda di sostegno comunitario;
	- la conformità delle operazioni che hanno beneficiato di un cofinanziamento pubblico alle norme e alle politiche comunitarie, in particolare alle norme sugli appalti pubblici e ai requisiti minimi obbligatori prescritti dalla legislazione nazionale o fissati nel programma di sviluppo rurale.
	- impegni e obblighi di un beneficiario che è possibile controllare al momento della visita (paragrafo 2 del summenzionato art. 26).
	- in fase di controllo ex post, ai sensi dell'art. 29, paragrafo 1 del Reg. Ue 65/2011, sulla base del verifica del rispetto degli impegni contemplati dall'art. 72, paragrafo 1, del regolamento (CE) n. 1698/2005.

## **ART. 16 RELAZIONI CON IL PUBBLICO, INFORMAZIONI SUL PROCEDIMENTO E TRATTAMENTO DATI PERSONALI**

Eventuali informazioni, chiarimenti e specificazioni in merito al presente bando, potranno essere richieste al **GAL "Terra dei Trulli e di Barsento"** al seguente indirizzo di posta elettronica bandi@galtrulli-barsento.it e al Servizio Agricoltura dell'Area Politiche per lo Sviluppo Rurale della Regione Puglia al seguente indirizzo di posta elettronica v.delillo@regione.puglia.it - Tel. 080.540.51.75 Fax. 080.540.51.75 p.a. Vincenzo De Lillo, Responsabile Misura 321.

L'avvio del procedimento avviene il giorno successivo al termine di presentazione delle domande. Il responsabile del procedimento è il dott. Matteo Antonicelli, GAL "Terra dei Trulli e di Barsento".

I dati acquisiti nell'ambito del presente bando saranno trattati nel rispetto della normativa vigente (D. Lgs. n. 196/2003 e s.m.i. "Codice in materia di protezione dei dati personali").

#### **ART. 17 DISPOSIZIONI GENERALI**

In ottemperanza a quanto previsto dalla Determinazione n. 72 del 18.11.2010 dell'Organismo Pagatore Agea e dal Decreto Ministeriale 4.12.2008, alla domanda di aiuto/pagamento sarà allegata la "*clausola compromissoria*" riportante il seguente contenuto: "*Ogni controversia relativa alla validità, interpretazione, esecuzione del presente atto è devoluta al giudizio arbitrale od alla procedura conciliativa in conformità alle determinazioni del Decreto del Ministero delle Politiche Agricole Alimentari e Forestali del 20.12.2006, pubblicato sulla Gazzetta Ufficiale del 27.02.2007 e successive modifiche ed integrazioni, che le parti dichiarano espressamente di accettare*".

Tale clausola, secondo le disposizioni dell'Agea, sarà comunque riportata in calce alle domande di aiuto/pagamento, nonché in tutti gli atti amministrativi che a qualunque titolo attivino un procedimento amministrativo di erogazione degli aiuti comunitari e la sua accettazione è comunque facoltativa.

In ottemperanza alle normative comunitarie nazionali, regionali vigenti i beneficiari degli aiuti della misura 321 azione 1 sono, inoltre, tenuti a:

- **garantire** che, per la realizzazione degli interventi di cui all'azione 1 della misura 321, non hanno ottenuto né richiesto, al medesimo titolo, contributi ad altri enti pubblici;
- **garantire** il rispetto delle norme comunitarie, nazionali e regionali vigenti in materia di igiene e sicurezza dei lavoratori dalla data di presentazione della domanda;
- **rispettare** la normativa vigente in materia di legale assunzione di manodopera ai sensi della L.R. n. 28/2006 ed in applicazione del Reg. Regionale n. 31 del 27/11/2009 recante i seguenti impegni: "è condizione essenziale per l'erogazione del beneficio economico l'applicazione integrale, da parte del beneficiario, del contratto collettivo nazionale per il settore di appartenenza e, se esistente, anche del contratto collettivo territoriale, che siano stati stipulati dalle organizzazioni sindacali dei lavoratori e dalle associazioni dei datori di lavoro comparativamente più rappresentative sul piano nazionale. Tale applicazione deve interessare tutti i lavoratori dipendenti dal beneficiario e deve aver luogo quanto meno per l'intero periodo nel quale si articola l'attività incentivata e sino all'approvazione della rendicontazione oppure per l'anno, solare o legale, al quale il beneficio si riferisce e in relazione al quale è accordato.

Sono esclusi dalla concessione del beneficio economico coloro nei cui confronti, al momento dell'emanazione del presente atto, risulti ancora efficace un provvedimento di esclusione da qualsiasi ulteriore concessione di benefici per violazione della clausola sociale di cui all'articolo 1 della legge regionale 26 ottobre 2006, n. 28".

In applicazione del Reg. Regione Puglia n. 31 del 27/11/2009 si specifica, inoltre, che:

Il beneficio è in ogni momento revocabile, totalmente o parzialmente, da parte del concedente allorché la violazione della clausola che precede (d'ora in poi clausola sociale) da parte del beneficiario sia stata definitivamente accertata:

- a) dal soggetto concedente;
- b) dagli uffici regionali;

c) dal giudice con sentenza;

d) a seguito di conciliazione giudiziale o stragiudiziale;

e) dalle pubbliche amministrazioni istituzionalmente competenti a vigilare sul rispetto della legislazione sul lavoro o che si siano impegnate a svolgere tale attività per conto della Regione.

Il beneficio sarà revocato parzialmente, in misura pari alla percentuale di lavoratori ai quali non è stato applicato il contratto collettivo rispetto al totale dei lavoratori dipendenti dal datore di lavoro occupati nell'unità produttiva in cui è stato accertato l'inadempimento.

Il beneficio sarà revocato totalmente qualora l'inadempimento della clausola sociale riguardi un numero di lavoratori pari o superiore al 50% degli occupati dal datore di lavoro nell'unità produttiva in cui è stato accertato l'inadempimento, nonché in caso di recidiva in inadempimenti sanzionati con la revoca parziale.

In caso di recidiva di inadempimenti sanzionati con la revoca parziale, il datore di lavoro sarà anche escluso da qualsiasi ulteriore concessione di benefici per un periodo di 1 anno dal momento dell'adozione del secondo provvedimento.

Qualora l'inadempimento della clausola sociale riguardi un numero di lavoratori pari o superiore all'80% degli occupati dal datore di lavoro nell'unità produttiva in cui è stato accertato l'inadempimento, il soggetto concedente emetterà anche un provvedimento di esclusione da qualsiasi ulteriore concessione di benefici per un periodo di 2 anni dal momento in cui è stato accertato l'inadempimento.

In caso di revoca parziale, qualora alla data della revoca stessa le erogazioni siano ancora in corso, l'ammontare da recuperare può essere detratto a valere sull'erogazione ancora da effettuare. Qualora le erogazioni ancora da effettuare risultino invece complessivamente di ammontare inferiore a quello da recuperare ovvero si sia già provveduto all'erogazione a saldo e il beneficiario non provveda all'esatta e completa restituzione nei termini fissati dal provvedimento di revoca, la Regione avvierà la procedura di recupero coattivo.

Analogamente si procederà nei casi di revoca totale, qualora il beneficiario non provveda all'esatta e completa restituzione nei termini concessi.

In casi di recupero delle somme erogate per effetto di revoca parziale o totale, ovvero di detrazione di parte delle stesse dalle erogazioni successive, le medesime somme saranno maggiorate degli interessi legali e rivalutate sulla base dell'indice ISTAT dei prezzi al consumo per le famiglie di operai e impiegati.

## **L'elenco dei soggetti destinatari dei contributi riportati nei provvedimenti di concessione sarà trasmesso all'INPS – sede regionale – ed alla Direzione Regionale del Lavoro.**

Per tutto quanto non stabilito nel presente bando si rimanda al PSR Puglia 2007-2013 e, nello specifico, a quanto previsto nella scheda di misura 321 e dalla normativa vigente attinente le tipologie di intervento sovvenzionabili ai sensi del presente bando.